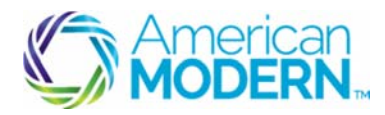

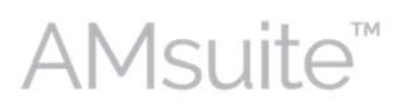

## Performing Cancellation Transactions

This document provides the steps to guide you to successfully perform cancellation transactions.

- Cancel a Policy by Request
- Complete the Cancel Rewrite Process

## Key Benefits

AMsuite is American Modern's stateof-the-art software solution. It consolidates the policy administration, claims and data applications into one platform for all Personal Lines products.

From motorcycles to manufactured homes, users will benefit from the same functionality, flow and flexible navigation. In a nut shell, AMsuite will make it easier for you to do what you do best—serve customers.

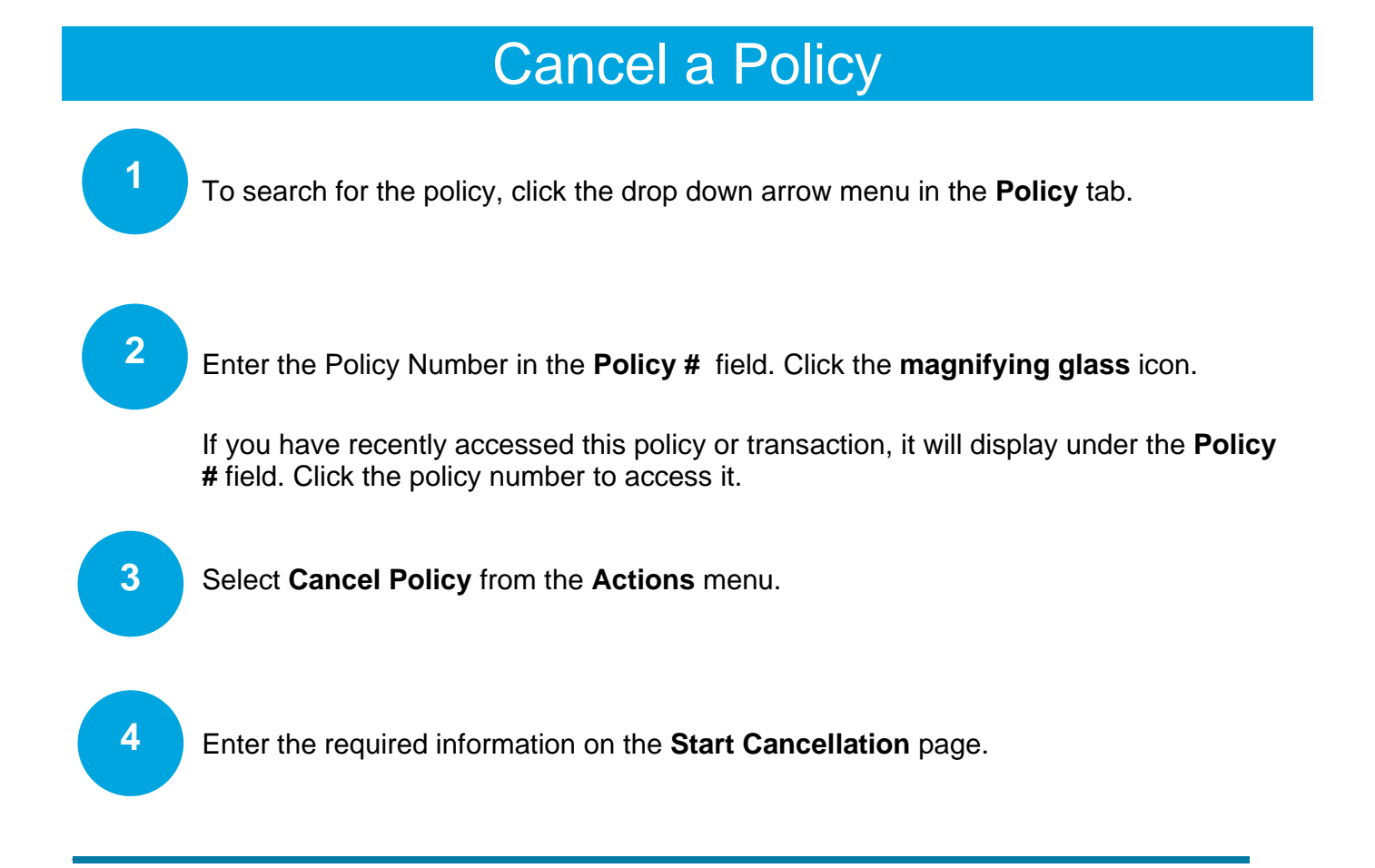

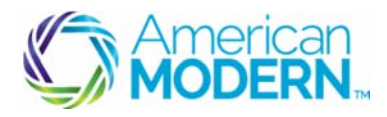

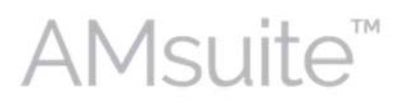

## Performing Cancellation Transactions

The two applicable reasons for a cancel rewrite are "Policy Rewritten with AMIG (Flat)" and "Policy Rewritten with AMIG (Mid-Term)".

- A flat cancellation sets the cancellation date to the effective date of the current term.
- For mid-term cancels/rewrites, the effective date of the rewrite policy can only be the same date of the original policy's cancellation. The rewrite cannot be created with a later effective date.

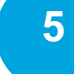

Click **Start Cancellation** at the top of the page.

Review the quote to make sure all information is correct. **6** 

Click **Bind Options,** then click **Issue Cancellation**.

When asked "Are you sure you want to cancel this policy?" click **OK**.

The **Cancellation Bound** page will open and you can see that your cancellation has been bound.

If you are performing a cancel rewrite continue to "Complete the Cancel Rewrite Process"

**8** 

**7** 

When asked "Are you sure you want to cancel this policy?" click **OK**.

The **Cancellation Bound** page will open and you can see that your cancellation has been bound.

If you are performing a cancel rewrite continue to "Complete the Cancel Rewrite Process".

 $\overline{\phantom{a}}$  , and the set of the set of the set of the set of the set of the set of the set of the set of the set of the set of the set of the set of the set of the set of the set of the set of the set of the set of the s

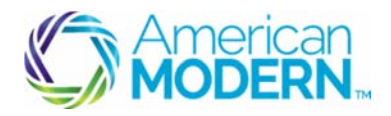

**AMsuite** 

## Performing Cancellation Transactions

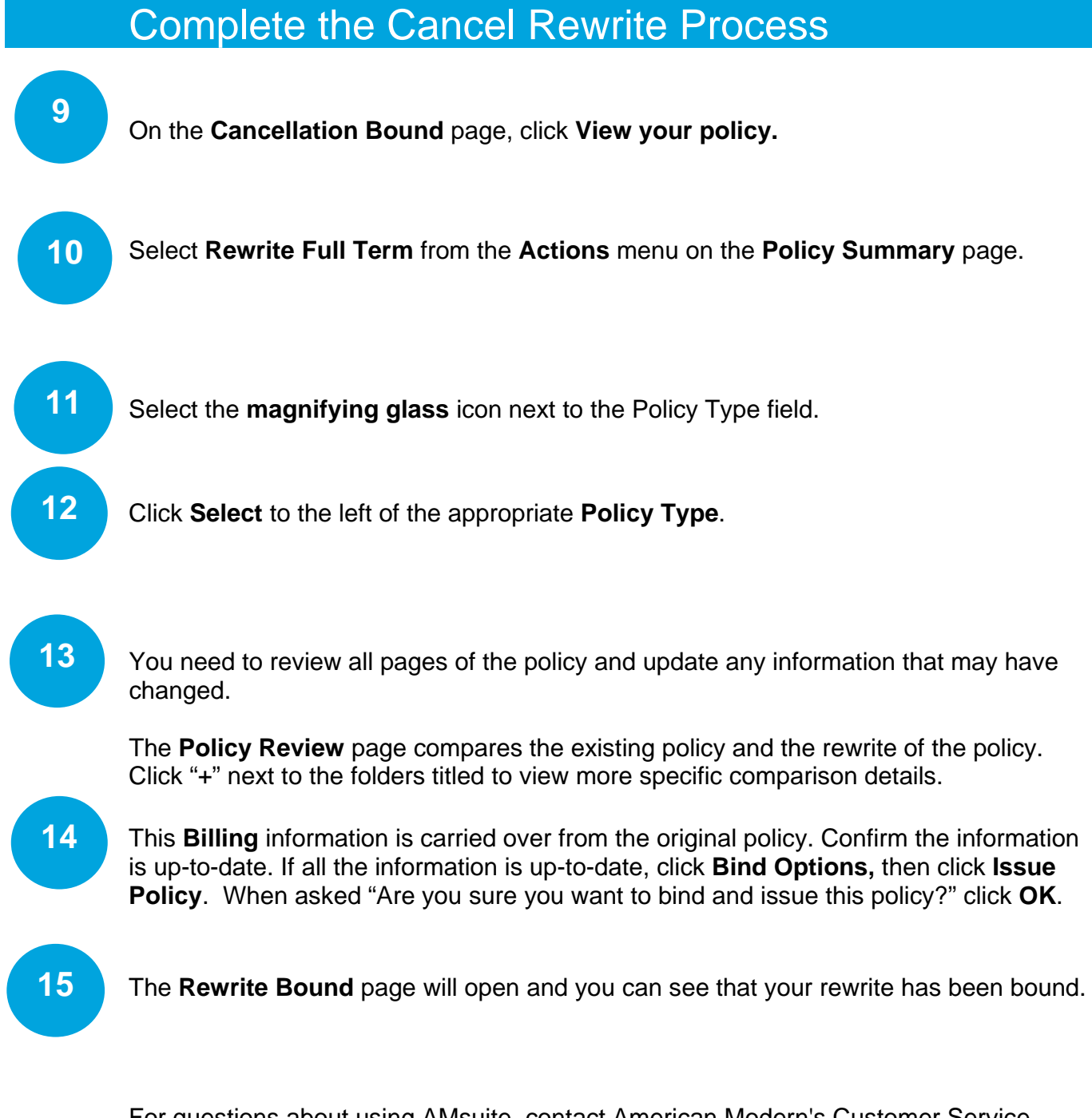

For questions about using AMsuite, contact American Modern's Customer Service Team @ 1-800-543-2644.

© 2016 American Modern Insurance Group 3 March 2016

 $\overline{\phantom{a}}$  , and the set of the set of the set of the set of the set of the set of the set of the set of the set of the set of the set of the set of the set of the set of the set of the set of the set of the set of the s